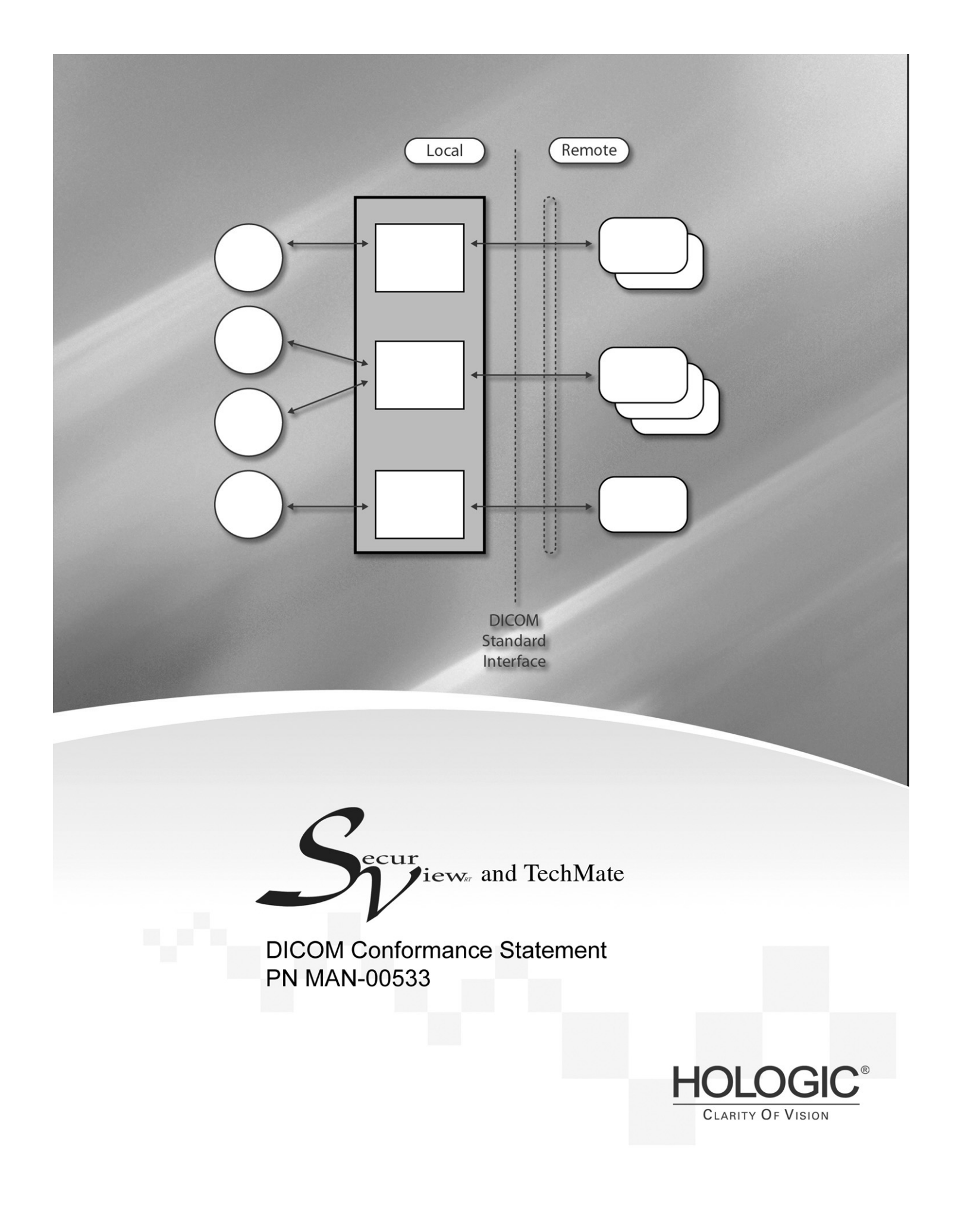

# **SecurView<sub>RT</sub> and TechMate DICOM Conformance Statement Part Number MAN-00533 Revision 001**

## **For Software version 2-0-X**

## **Service Support:**

USA: 877-371-4372 Europe: +32.2.711.4690 All Other: 781-999-7750

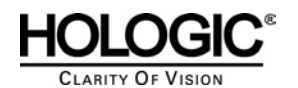

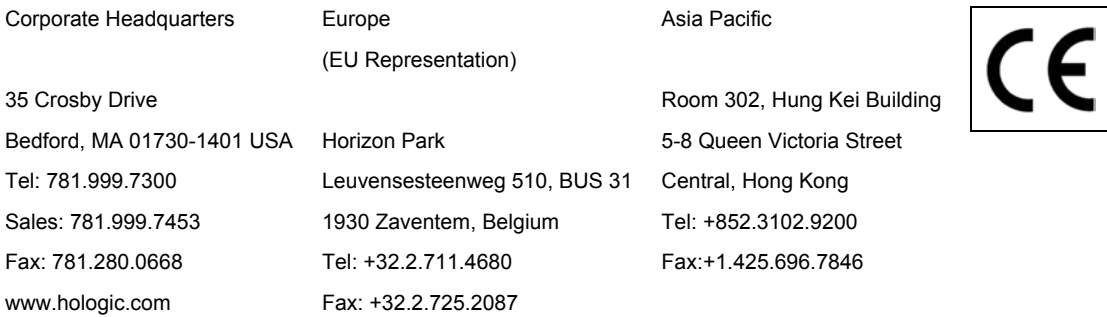

© Copyright Hologic 2005. All rights reserved. Printed in USA. Hologic and Hologic logos, LORAD, LORAD DSM, LORAD Elite, StereoLoc, SmartWindow, Scout Marc, StereoGuide, Multicare, Dataport, AutoFilm ID, HTC Imaging System, Affinity, Selenia, A Hologic Company, are trademarks or registered trademarks of Holgic, In, in the United States and other countries.

## **Table of Contents**

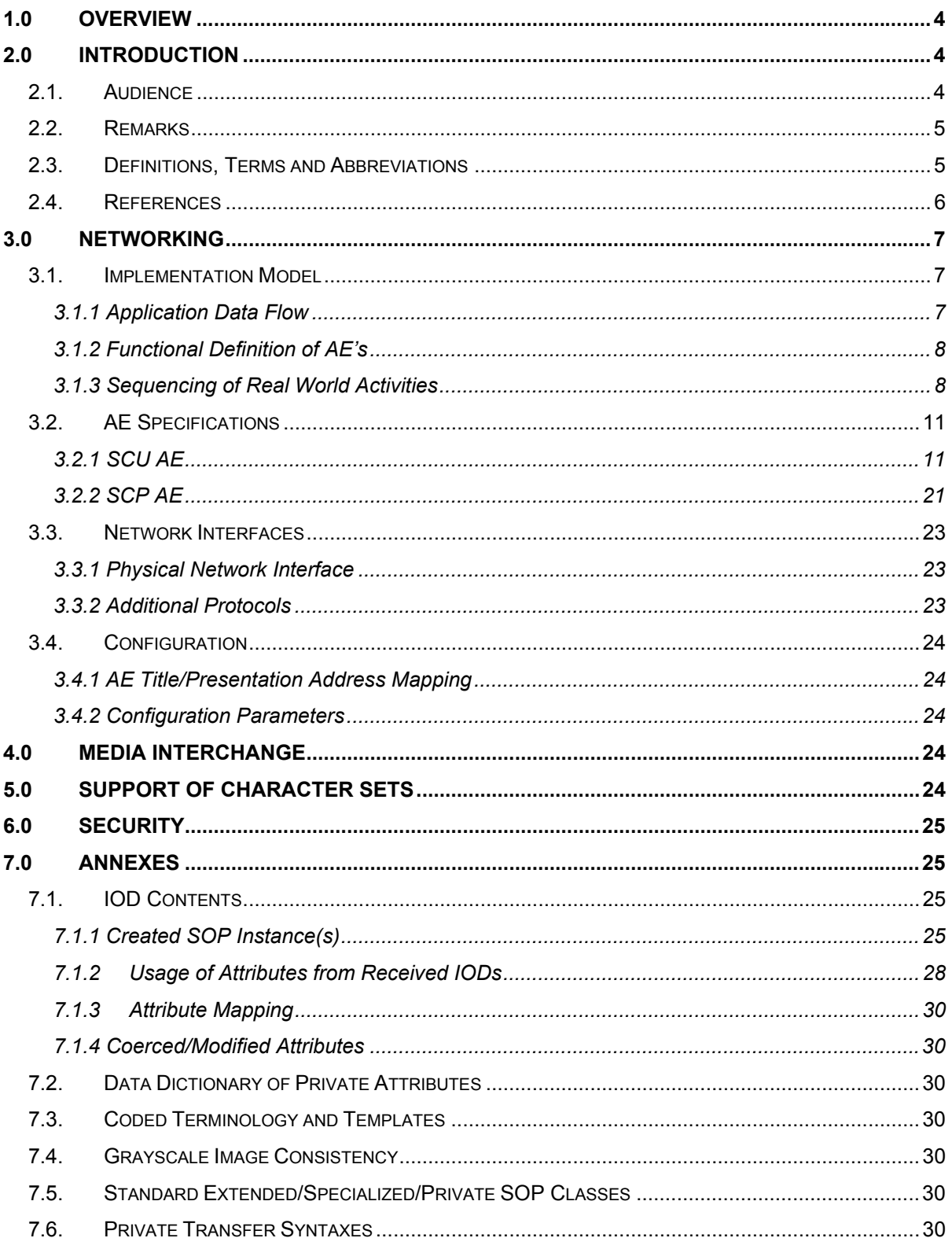

# **1.0 Overview**

The Hologic SecurView<sub>RT</sub> and TechMate Workstations are used primarily by radiologic technologists to view digital mammography images. The SecurView<sub>RT</sub> and TechMate Workstations implement the necessary DICOM services to receive images and related information from networked devices, query for images and related information from a networked storage device, retrieve images and related information from a networked storage device, send and receive Notices with SecurView $_{\text{D}X}$ Workstations, and print to a networked hardcopy device.

Table 1-1 provides an overview of the network services supported by the SecurView<sub>RT</sub> and TechMate Workstations.

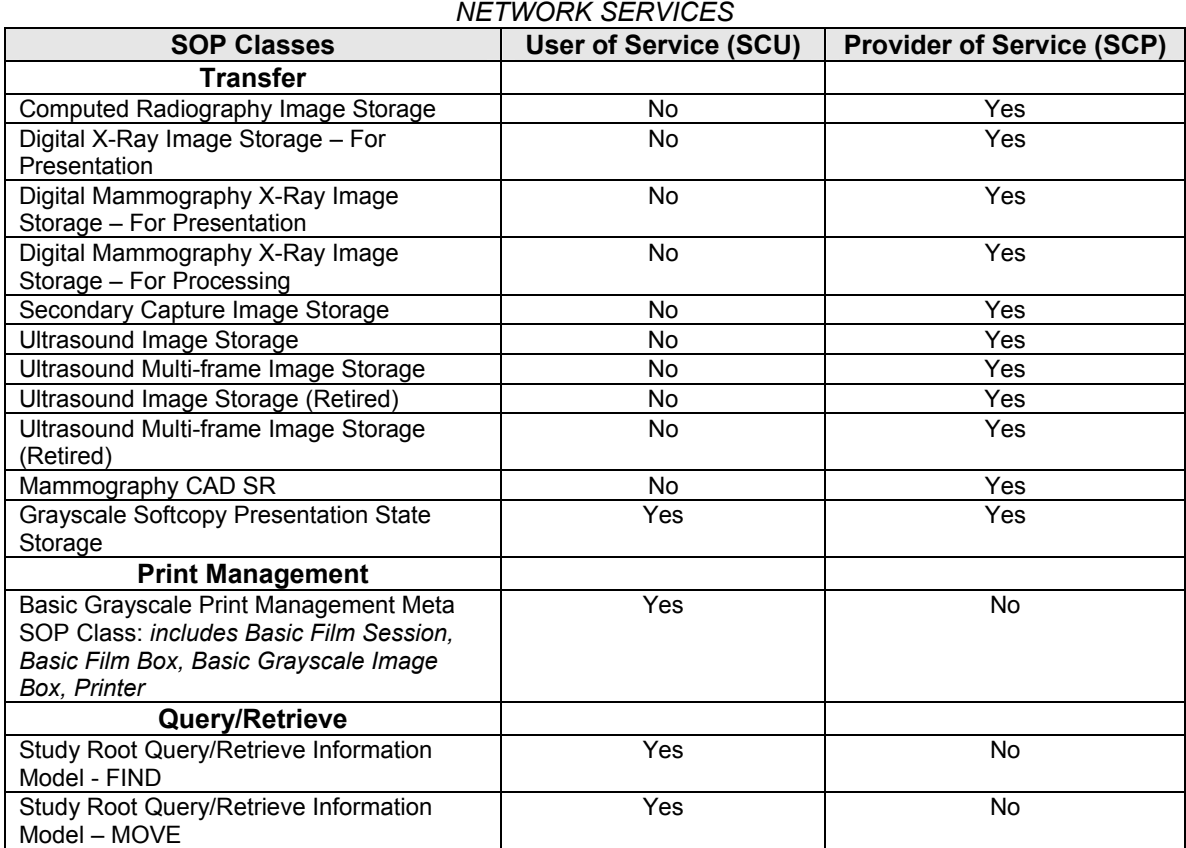

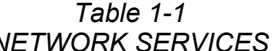

# **2.0 Introduction**

Hologic, Inc. develops and markets a full line of mammography products including the SecurView $_{\rm RT}$ and TechMate Workstations, for use by the radiologic technologists to facilitate easier image workflow with the SecurView<sub>px</sub> diagnostic workstation and the Selenia full-field digital mammography system.

The SecurView<sub>RT</sub> and TechMate Workstations provide a user interface for viewing digital mammography and Ultrasound breast imaging procedures, and for exchanging Notices with SecurView<sub>DX</sub> Workstations. The SecurView<sub>RT</sub> and TechMate Workstations include a graphical user interface (GUI) with a pointing device, keyboard, and one display.

## **2.1. Audience**

This document contains the DICOM conformance claim for the SecurView<sub>RT</sub> and TechMate Workstations. This document is intended to aid in connecting a SecurView<sub>RT</sub> or TechMate Workstation to other components that make use of the DICOM standard for interconnecting networked diagnostic review workstation devices.

The information within this document applies to SecurView<sub>RT</sub> and TechMate Software version 2-0-x. The reader of this document should be familiar with the DICOM standard and PACS components that utilize the standard.

## **2.2. Remarks**

A DICOM conformance statement—the structure and content of which are stipulated by the DICOM standard—is intended to aid in determining the suitability of interconnecting digital imaging devices. References to specific functionality in a conformance statement are not sufficient to guarantee interoperability between components. The following should be considered when evaluating interoperability:

- The SecurView<sub>RT</sub> and TechMate Workstation conformance statement provides a starting point for ascertaining whether the product can communicate with other systems.
- The only way to know for certain whether a SecurView<sub>RT</sub> or TechMate Workstation can interoperate with other systems is to perform connectivity testing.
- This document represents a best effort to document the functionality of commercial versions of the SecurView<sub>RT</sub> and TechMate Workstations and is not a functional specification of any Hologic component or product. Hologic reserves the right to make changes at any time to the functionality of the DICOM components described herein, and is committed to following the evolution of the DICOM standard.

## **2.3. Definitions, Terms and Abbreviations**

**ACR:** American College of Radiology

**AE:** Application Entity

**CAD:** Computer Aided Detection

**DICOM:** Digital Imaging and Communications in Medicine

**DIMSE:** DICOM Message Service Element

**GSPS:** Grayscale Softcopy Presentation State

**IOD:** Information Object Definition

**LUT:** Lookup Table

**NEMA:** National Electrical Manufacturers Association

**PACS:** Picture Archive and Communications System (image management & long-term storage)

**PDU:** Protocol Data Unit

**Q/R:** Query/Retrieve

**SC:** Secondary Capture

**SCP:** Service Class Provider

**SCU:** Service Class User

**SOP:** Service Object Pair

**SR:** Structured Report

**TCP/IP:** Transmission Control Protocol/Internet Protocol

**UID:** Unique Identifier

**VOI:** Value of Interest

**VPN:** Virtual Private Network

## **2.4. References**

• ACR-NEMA DICOM Standard, 2006

## **3.0 Networking**

## **3.1. Implementation Model**

#### **3.1.1 Application Data Flow**

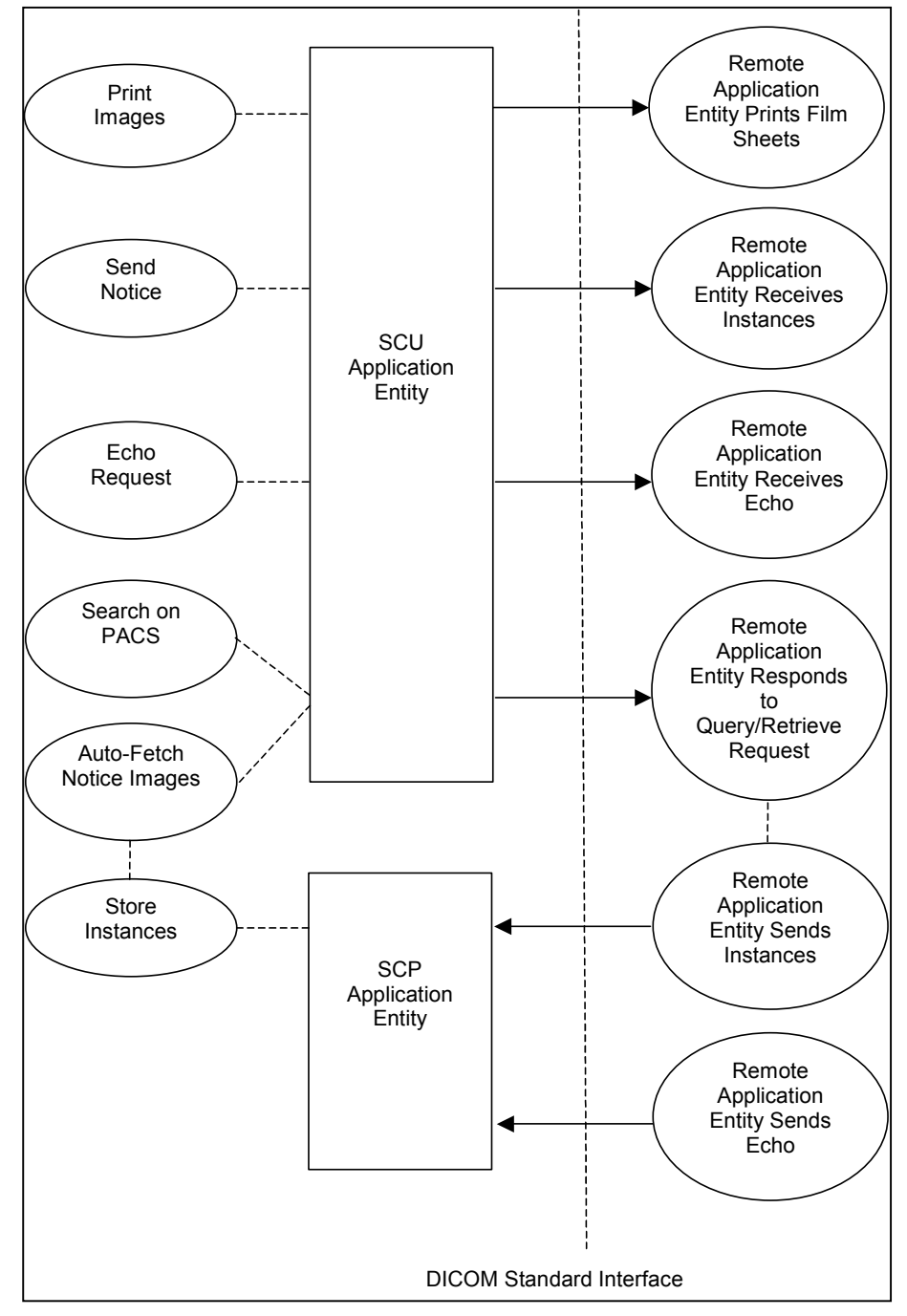

- The Print Images real world activity triggers the SCU Application Entity to print selected images to film on a selected remote AE (Printer).
- The Send Notice real world activity triggers the SCU Application Entity to send a Notice (markings, annotations on one image) created by the radiologic technologist to a selected remote AE that is a SecurView $_{\text{DX}}$  Workstation.
- The Echo Request real world activity triggers the SCU Application Entity to send an echo request to a selected remote AE.
- The Search on PACS real world activity triggers the SCU Application Entity to query a remote AE for patient studies and series, and provides the list of series matching the query request. The user selects patient series to be retrieved. The SCU Application Entity issues a retrieve request for each image of the selected series.
- The SCP Application Entity is always available to receive instances from a remote AE, and triggers the Store Instances real world activity to make them available to the user.
- If configured to do so, the Store Instances real world activity may trigger the Auto-Fetch Notice Images real world activity. The Auto-Fetch Notice Images real world activity triggers the SCU Application Entity to query and retrieve the image referenced in a Notice received from a SecurView<sub>DX</sub> Workstation, if the image is not already on the SecurView<sub>RT</sub> or TechMate **Workstation**

#### **3.1.2 Functional Definition of AE's**

The SCU Application Entity and SCP Application Entity are implemented as two separate processes that run in the background. They are started automatically during startup of the SecurView<sub>RT</sub> or TechMate Workstation.

#### **3.1.2.1 Functional Definition of SCU Application Entity**

The SCU Application Entity initiates Print, Store, Echo, and Query/Retrieve requests as needed by the SecurView $_{RT}$  or TechMate Workstation.

#### **3.1.2.2 Functional Definition of SCP Application Entity**

The SCP Application Entity is available to accept echo and storage requests whenever the SecurView<sub>RT</sub> or TechMate Workstation is running. The SCP Application Entity stores received instances locally.

#### **3.1.3 Sequencing of Real World Activities**

For Print Images, a user triggers the SCU AE to perform DICOM print by selecting one or more images, or a portion of the screen from the reviewing display to print to a selected Print Provider.

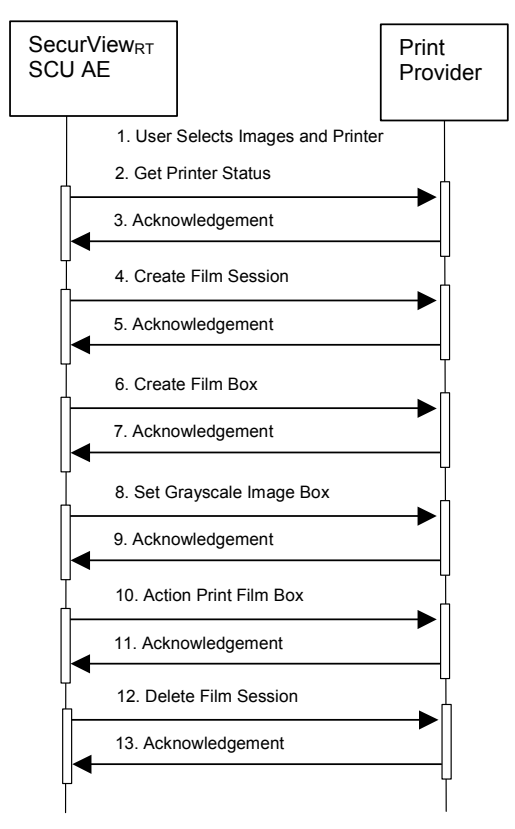

Figure 3.1-1: Print Images Sequence Diagram

For Send Notice, a user triggers the SCU AE to perform DICOM store by creating markings and/or annotations on a displayed image and requesting Send Notice to one selected remote AE.

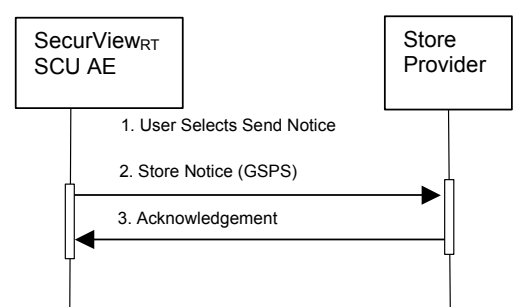

Figure 3.1-2: Send Notice Sequence Diagram

For Search on PACS, a user triggers the SCU AE to perform DICOM query/retrieve by entering search criteria and executing a query. The matching patients' series are displayed to the user. The user selects one or more series to retrieve and executes a retrieve request. The SCP AE receives the instances sent by the Query/Retrieve Provider in response to the retrieve request.

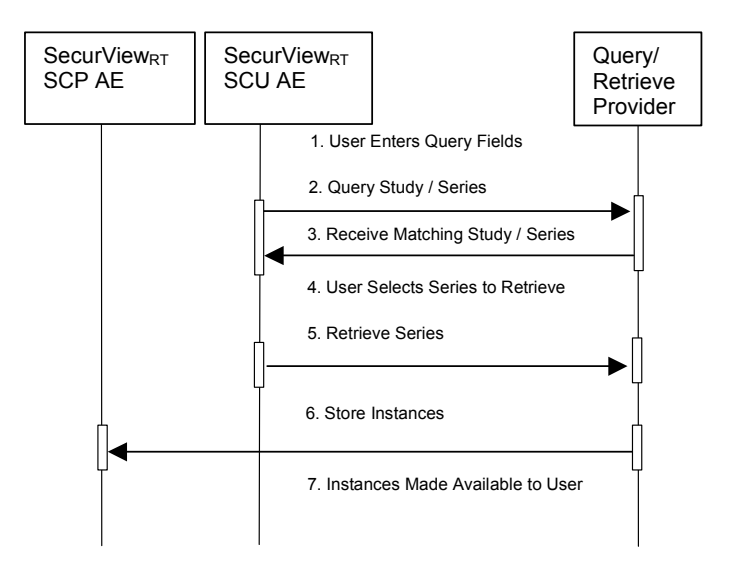

Figure 3.1-3: Search on PACS Sequence Diagram

For Auto-Fetch Notice Images, receiving a Notice instance for a patient triggers the SCU AE to perform DICOM query/retrieve to search for the image referenced in the Notice, if the image is not already on the SecurView<sub>RT</sub> or TechMate Workstation. The SCU AE retrieves the matching instance. The SCP AE receives the instance sent by the Query/Retrieve Provider.

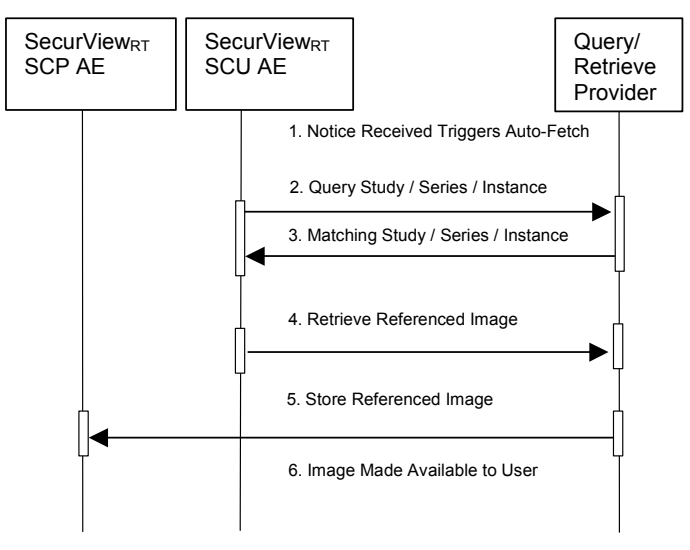

Figure 3.1-4: Auto-Fetch Notice Images Sequence Diagram

## **3.2. AE Specifications**

#### **3.2.1 SCU AE**

#### **3.2.1.1 SOP Classes**

The SCU AE provides Standard Conformance to the following SOP Classes:

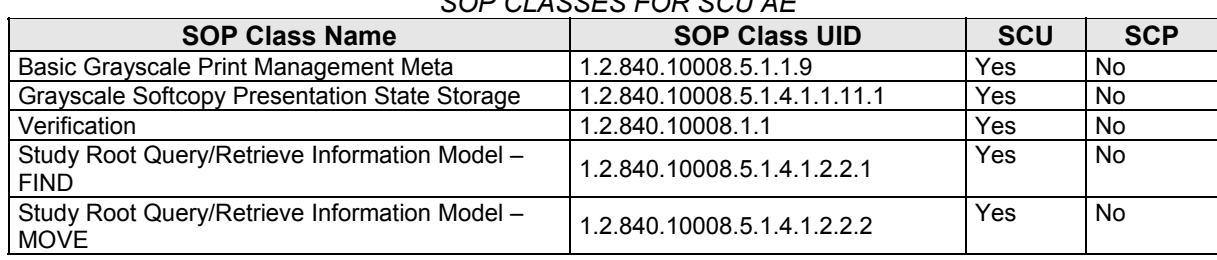

#### *Table 3.2.1-1 SOP CLASSES FOR SCU AE*

#### **3.2.1.2 Association Policies**

#### **3.2.1.2.1 General**

The DICOM standard Application context shall be specified.

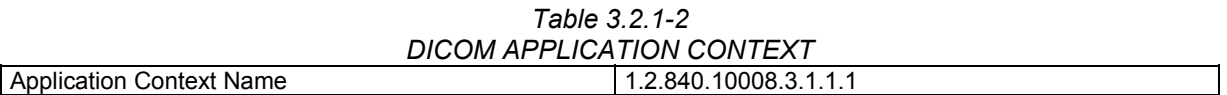

#### **3.2.1.2.2 Number of Associations**

The SCU AE supports multiple associations. There are no enforced limits for the number of open associations.

#### **3.2.1.2.3 Asynchronous Nature**

The SecurView<sub>RT</sub> and TechMate Workstations do not support asynchronous operations (multiple outstanding transactions over a single Association).

#### **3.2.1.2.4 Implementation Identifying Information**

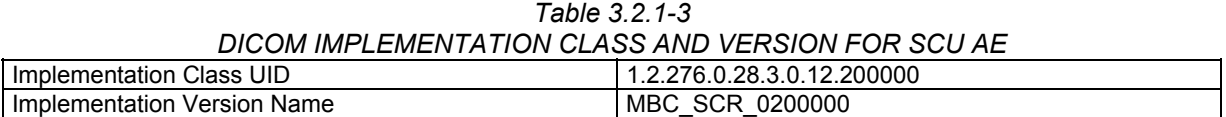

#### **3.2.1.3 Association Initiation Policy**

#### **3.2.1.3.1 Print Images**

#### **3.2.1.3.1.1 Description and Sequencing of Activities**

Print Images is triggered when a user selects to print selected images to a selected remote Print AE either for diagnostic print or screen capture print. The SCU AE attempts to establish an association with a remote Print AE when a request to print one or more images is received. A remote Print AE configuration is predefined for each known printer manufacturer, model, and default film size.

Only one print request is permitted at a time. The user is not permitted to make another print request until the current request is completed. Each print request consists of Printer N-GET, Film Session N-CREATE, Film Box N-CREATE, Grayscale Image Box N-SET, Film Box N-ACTION, and Film Session N-DELETE. One association is negotiated per print request. The association is released after the N-DELETE response is received, if not released earlier due to failure.

#### **3.2.1.3.1.2 Proposed Presentation Contexts**

The SCU AE attempts to establish associations using the following presentation contexts:

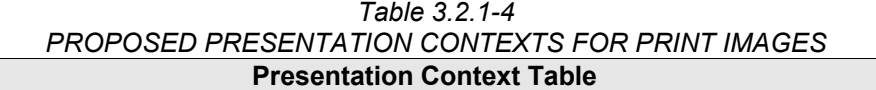

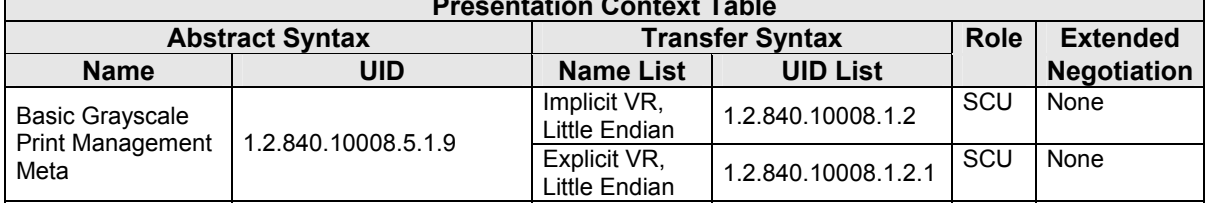

#### **3.2.1.3.1.3 SOP Specific Conformance for Print**

The general behavior of the SCU AE during communication failure is summarized in the Table below. This behavior is common to all print SOP Classes supported by the SCU AE. The number of minutes to wait for a response from the remote Print AE before timing out is configurable.

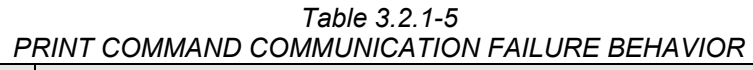

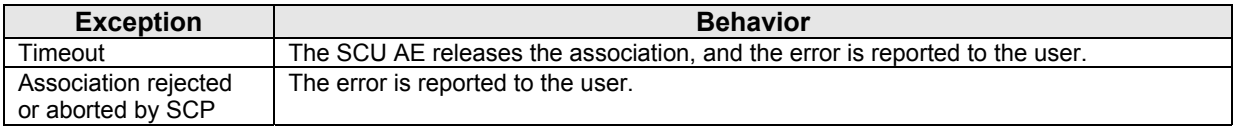

The SCU AE provides baseline conformance. The SCU AE uses 12-bit grayscale images for print if supported by the remote Print AE. 8-bit grayscale is used otherwise. This section describes the DIMSE services and the attributes supported for various remote Print AEs.

#### **3.2.1.3.1.3.1 Specific Conformance to Basic Film Session SOP Class**

*Table 3.2.1-6 - Basic Film Session SOP Class: Supported DIMSE operations* 

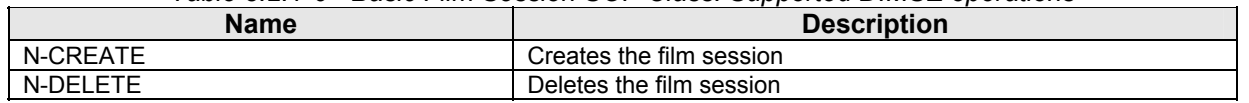

| <b>Attribute Name</b> | Tag          | <b>Supported Values</b>                                                         | <b>Default Value</b>   |
|-----------------------|--------------|---------------------------------------------------------------------------------|------------------------|
| Number Of Copies      | (2000,0010)  |                                                                                 |                        |
| <b>Print Priority</b> | (2000,0020)  | MED                                                                             | <b>MED</b>             |
| Medium Type           | (2000, 0030) | <b>BLUE FILM</b><br><b>CLEAR FILM</b><br><b>MAMMO BLUE FILM</b><br><b>PAPER</b> | Predefined per Printer |

*Table 3.2.1-7 - Basic Film Session SOP Class: Supported Attributes* 

The behavior of the SCU AE when encountering status codes in a N-CREATE or N-DELETE response is summarized in the Table below.

*Table 3.2.1-8 FILM SESSION SOP CLASS RESPONSE STATUS HANDLING BEHAVIOR* 

| <b>Service</b><br><b>Status</b> | <b>Further</b><br><b>Meaning</b> | Error<br>Code | <b>Behavior</b>                                                                                                    |
|---------------------------------|----------------------------------|---------------|----------------------------------------------------------------------------------------------------|
| <b>Success</b>                  | <b>Success</b>                   | 0000          | The remote Print AE has completed the operation successfully.<br>Proceed to next step.                                                                                |
| Warning                         | Any                              | Any           | If relaxed error handling is enabled, proceed to next step as if<br>successful. If not, the SCU AE releases the association and the<br>error is reported to the user. |
| Failure                         | Any                              | Any           | The SCU AE releases the association, and the error is reported to<br>the user.                                                                                        |

#### **3.2.1.3.1.3.2 Specific Conformance to Basic Film Box SOP Class**

#### *Table 3.2.1-9 - Basic Film Box SOP Class: Supported DIMSE operations*

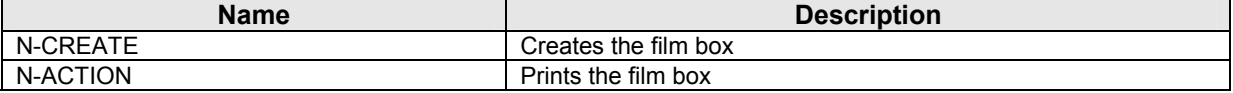

#### *Table 3.2.1-10 - Basic Film Box SOP Class: Supported Attributes*

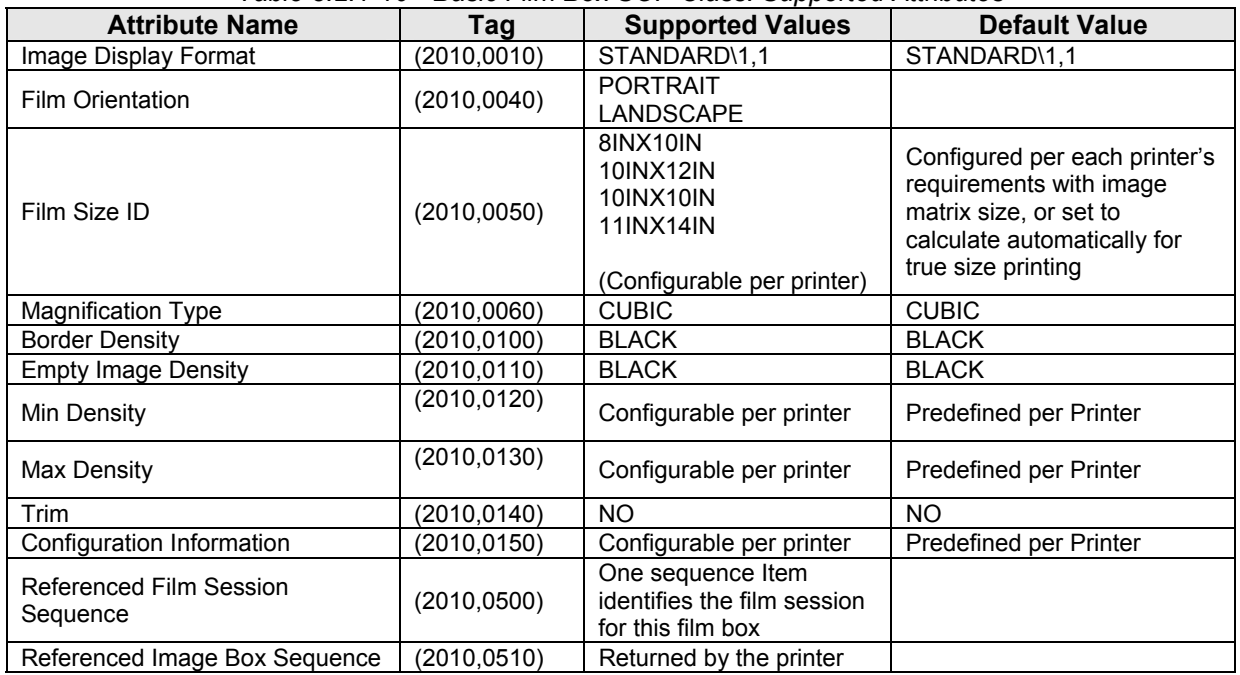

The behavior of the SCU AE when encountering status codes in a N-CREATE or N-ACTION response is summarized in the Table below.

*Table 3.2.1-11 FILM BOX SOP CLASS RESPONSE STATUS HANDLING BEHAVIOR* 

| <b>Service</b><br><b>Status</b> | <b>Further</b><br><b>Meaning</b> | Error<br>Code | <b>Behavior</b>                                                                                                    |
|---------------------------------|----------------------------------|---------------|----------------------------------------------------------------------------------------------------|
| <b>Success</b>                  | <b>Success</b>                   | 0000          | The remote Print AE has completed the operation successfully.<br>Proceed to next step.                                                                                |
| Warning                         | Any                              | Anv           | If relaxed error handling is enabled, proceed to next step as if<br>successful. If not, the SCU AE releases the association and the error is<br>reported to the user. |
| Failure                         | Any                              | Any           | The SCU AE releases the association, and the error is reported to the<br>user.                                                                                        |

#### **3.2.1.3.1.3.3 Specific Conformance to Basic Grayscale Image Box SOP Class**

*Table 3.2.1-12 – Basic Grayscale Image Box SOP Class: Supported DIMSE operations* 

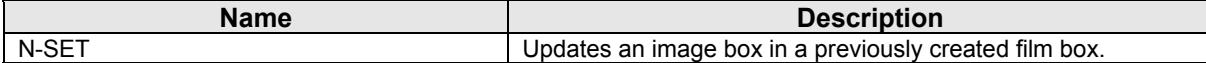

#### *Table 3.2.1-13 – Basic Grayscale Image Box SOP Class: Supported Attributes*

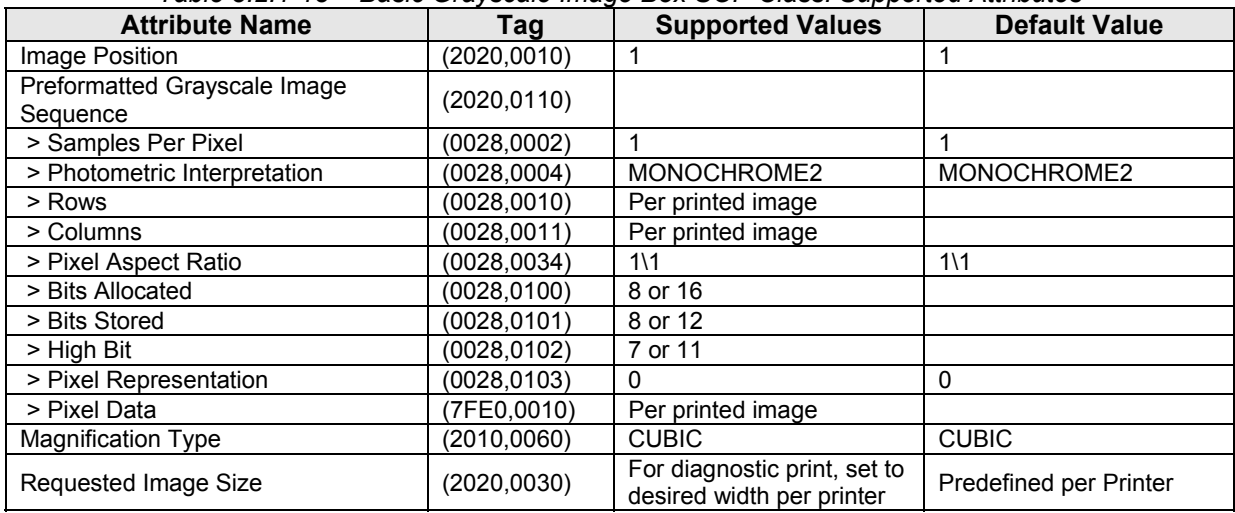

The behavior of the SCU AE when encountering status codes in a N-SET response is summarized in the Table below:

*Table 3.2.1-14* 

#### *IMAGE BOX SOP CLASS N-SET RESPONSE STATUS HANDLING BEHAVIOR*

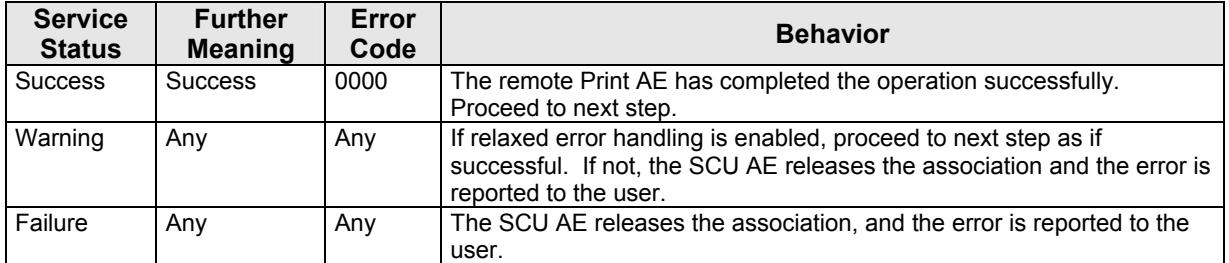

#### **3.2.1.3.1.3.4 Specific Conformance to Printer SOP Class**

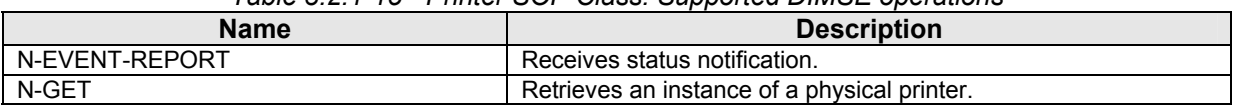

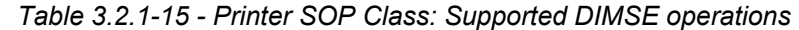

N-EVENT-REPORT requests are accepted up until the Film Session N-DELETE response is received.

In the N-GET request, the SCU AE requests Printer Status, Printer Status Info, Printer Name, Manufacturer and Manufacturer's Model Name.

The behavior of the SCU AE when encountering status codes in a N-GET response is summarized in the Table below:

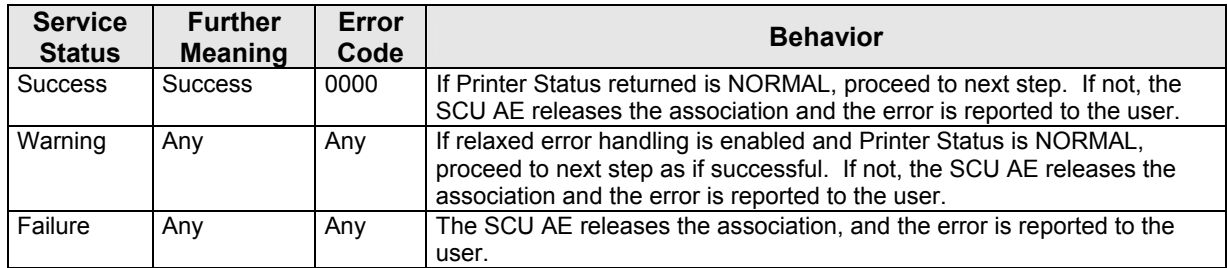

#### *Table 3.2.1-16 PRINTER SOP CLASS N-GET RESPONSE STATUS HANDLING BEHAVIOR*

#### **3.2.1.3.2 Send Notice**

#### **3.2.1.3.2.1 Description and Sequencing of Activities**

Send Notice is triggered when a radiologic technologist user creates markings and/or annotations on one image and requests Send Notice to one selected remote AE. The SCU AE negotiates an association with the selected remote Store AE to send one Notice. The SCU AE releases the association upon completion of the storage request.

#### **3.2.1.3.2.2 Proposed Presentation Contexts**

The SCU AE attempts to establish associations using the following presentation contexts:

| <b>PROPOSED PRESENTATION CONTEXTS FOR CLOSE STUDY</b> |                                                                                    |                                      |                     |     |                    |  |  |
|-------------------------------------------------------|------------------------------------------------------------------------------------|--------------------------------------|---------------------|-----|--------------------|--|--|
| <b>Presentation Context Table</b>                     |                                                                                    |                                      |                     |     |                    |  |  |
|                                                       | <b>Abstract Syntax</b><br><b>Transfer Syntax</b><br><b>Extended</b><br><b>Role</b> |                                      |                     |     |                    |  |  |
| <b>Name</b>                                           | UID                                                                                | <b>Name List</b>                     | <b>UID List</b>     |     | <b>Negotiation</b> |  |  |
| Grayscale Softcopy<br>Presentation State              | 1.2.840.10008.5.1.4.1.1.1                                                          | Implicit VR,<br><b>Little Endian</b> | 1.2.840.10008.1.2   | SCU | None               |  |  |
| Storage                                               | 1.1                                                                                | Explicit VR,<br>Little Endian        | 1.2.840.10008.1.2.1 | SCU | None               |  |  |

*Table 3.2.1-17* 

#### **3.2.1.3.2.3 SOP Specific Conformance for Storage**

The behavior of the SCU AE when encountering status codes in a C-STORE response is summarized in the Table below.

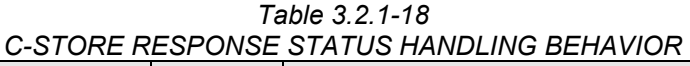

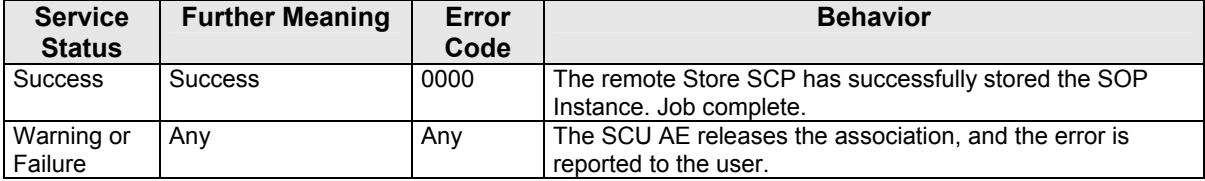

The behavior of the SCU AE during communication failure is summarized in the Table below. A failed store request is automatically retried a configurable number of times before reporting failure.

*Table 3.2.1-19 STORAGE COMMUNICATION FAILURE BEHAVIOR* 

| <b>Exception</b>                          | <b>Behavior</b>                                                             |
|-------------------------------------------|-----------------------------------------------------------------------------|
| Timeout                                   | The SCU AE releases the association, and the error is reported to the user. |
| Association rejected or<br>aborted by SCP | The error is reported to the user.                                          |

Instance UIDs are globally unique for all SOP instances generated by the SCU AE. The UID root is "1.2.276.0.28.3".

The SCU AE provides standard conformance to the Grayscale Softcopy Presentation State Storage SOP Class. However, the GSPS content is intended for interpretation and display only by SecurView $_{\text{DX}}$  workstations.

#### **3.2.1.3.3 Echo Request**

#### **3.2.1.3.3.1 Description and Sequencing of Activities**

From the DICOM configuration dialog, the service user requests an Echo to test DICOM communication with a configured remote AE. The SCU AE issues a C-ECHO request to the remote AE, and provides the response to the user interface.

#### **3.2.1.3.3.2 Proposed Presentation Contexts**

The SCU AE attempts to establish associations using the following presentation contexts:

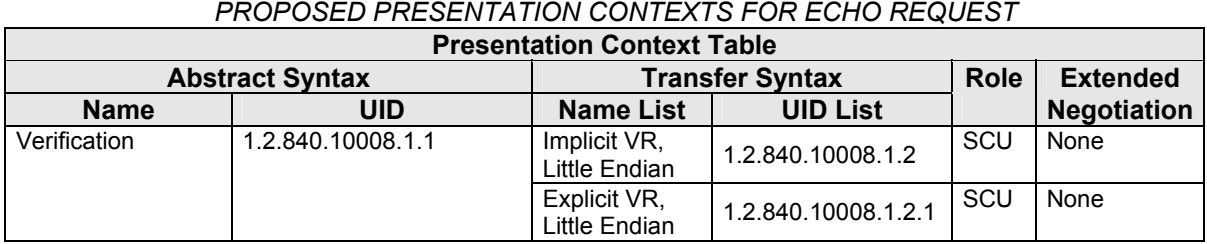

## *Table 3.2.1-20 PROPOSED PRESENTATION CONTEXTS FOR ECHO REQUEST*

#### **3.2.1.3.3.3 SOP Specific Conformance for Verification**

The SCU AE provides baseline conformance. The behavior of the SCU AE when encountering status codes in a C-ECHO response is summarized in the Table below.

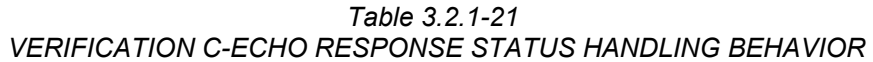

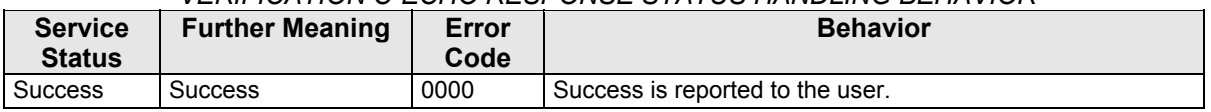

The behavior of the SCU AE during communication failure is summarized in the Table below.

#### *Table 3.2.1-22 VERIFICATION COMMUNICATION FAILURE BEHAVIOR*

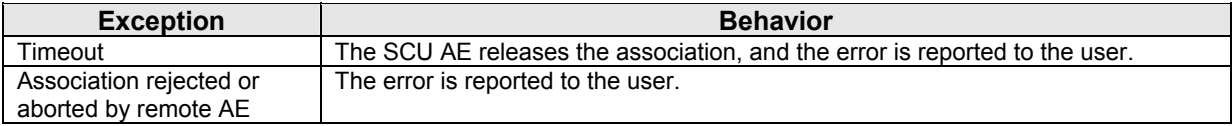

#### **3.2.1.3.4 Search on PACS / Auto-Fetch Notice Images**

#### **3.2.1.3.4.1 Description and Sequencing of Activities**

Search on PACS is triggered by user interaction. The user may enter matching keys that the SCU AE uses to query a selected remote Query/Retrieve AE using the C-FIND operation. The SCU AE then displays a list of patient series returned in the C-FIND responses. The user may select one or more patient series from the list to retrieve, which signals the SCU AE to generate a C-MOVE request to the remote Query/Retrieve AE, specifying the SCP AE as the move destination. The instances received are made available for the user to view on the SecurView<sub>RT</sub> or TechMate Workstation.

The default Search on PACS behavior is for the SCU AE to send an initial Study Root, Study Level hierarchical query, followed by Study Root, Series Level hierarchical queries for each study returned. Matching responses are displayed to the user at the series level. The default retrieve behavior is to send a Study Root, Series Level hierarchical move request for each selected patient series. Alternate behavior can be configured such that only Study Level hierarchical queries and retrieves are performed.

When configured as enabled, Auto-Fetch Notice Images is triggered when a Notice for a patient is received. If the image referenced in the Notice is not already on the SecurView<sub>pr</sub> or TechMate Workstation, the SCU AE performs C-FIND and C-MOVE operations in the background with a predefined remote Query/Retrieve AE. The default behavior is to send a Study Root, Study Level hierarchical query to find the study of the received Notice. The SCU AE sends follow-up Study Root, Series Level and Study Root, Image Level hierarchical queries to the remote Query/Retrieve AE to find the referenced image. Images are retrieved one at a time via Study Root, Image Level hierarchical move request. If a remote Query/Retrieve AE does not support Image Level C-FIND or C-MOVE, Auto-Fetch Notice Images cannot be used.

For each Search on PACS or Auto-Fetch Notice Images occurrence, the SCU AE negotiates a separate consecutive association for each C-FIND and C-MOVE request.

#### **3.2.1.3.4.2 Proposed Presentation Contexts**

The SCU AE attempts to establish associations using the following presentation contexts:

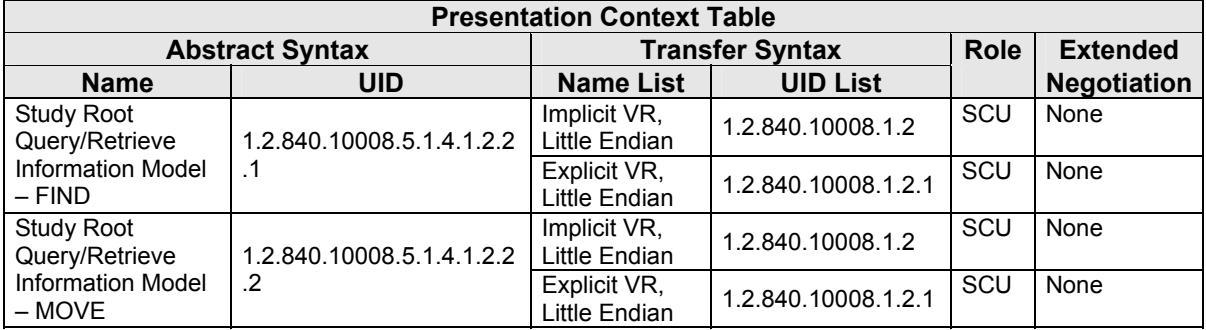

### *Table 3.2.1-23 PROPOSED PRESENTATION CONTEXTS FOR SEARCH ON PACS*

#### **3.2.1.3.4.3 SOP Specific Conformance for Query/Retrieve**

The behavior of the SCU AE when encountering status codes in a C-FIND or C-MOVE response is summarized in the Table below.

*Table 3.2.1-24 C-FIND AND C-MOVE RESPONSE STATUS HANDLING BEHAVIOR* 

| <b>Service</b><br><b>Status</b> | <b>Further Meaning</b>                          | Error<br>Code    | <b>Behavior</b>                                                                                                    |
|---------------------------------|-------------------------------------------------|------------------|----------------------------------------------------------------------------------------------------|
| <b>Success</b>                  | Matching or sub-<br>operations are<br>complete  | 0000             | The remote SCP has successfully returned all matching<br>information, or all sub-operations are complete.<br>For C-FIND, perform follow-up query or move, or display<br>results to the user.<br>For C-MOVE, success is reported to the user either in the<br>Search on PACS dialog or the patient list.                                                 |
| Pending                         | Matches or sub-<br>operations are<br>continuing | FF <sub>00</sub> | For C-FIND, the matching query result contained in the<br>Identifier is collected for display or automated follow-up.<br>For C-MOVE, the SCU AE continues to wait for additional<br>messages.                                                                                                    |
| Warning or<br>Failure           | Any                                             | Any              | The SCU AE releases the association.<br>For Search on PACS C-FIND, failure is reported to the<br>user in a status bar in the Search on PACS dialog.<br>For Auto-Fetch Priors C-FIND, failure is reported to the<br>user in the patient list.<br>For C-MOVE, failure is reported to the user either in the<br>Search on PACS dialog or the patient list. |

The behavior of the SCU AE during communication failure is summarized in the Table below. For Auto-Fetch Notice Images, a failed request is automatically retried a configurable number of times before reporting failure.

| <b>Exception</b>                | <b>Behavior</b>                                                                    |
|---------------------------------|------------------------------------------------------------------------------------|
| Timeout                         | The SCU AE releases the association.                                               |
|                                 | For Search on PACS C-FIND, failure is reported to the user in a status bar in      |
|                                 | the Search on PACS dialog.                                                         |
|                                 | For Auto-Fetch Priors C-FIND, failure is reported to the user in the patient list. |
|                                 | For C-MOVE, failure is reported to the user either in the Search on PACS           |
|                                 | dialog or the patient list.                                                        |
| Association rejected or aborted | For Search on PACS C-FIND, failure is reported to the user in a status bar in      |
| by SCP                          | the Search on PACS dialog.                                                         |
|                                 | For Auto-Fetch Priors C-FIND, failure is reported to the user in the patient list. |
|                                 | For C-MOVE, failure is reported to the user either in the Search on PACS           |
|                                 | dialog or the patient list.                                                        |

*Table 3.2.1-25 C-FIND AND C-MOVE COMMUNICATION FAILURE BEHAVIOR* 

The SCU AE provides standard conformance to the Study Root Information Model, hierarchical method only. The Relational method is not supported.

For Search on PACS, by default the SCU AE performs Study Level queries with follow-up Series Level queries as needed, and Series Level retrieves. It is possible to configure Study Level only queries and retrieves.

For Auto-Fetch Notice Images, the SCU AE performs Study Level, Series Level and Image Level queries, and Image Level retrieves.

For Search on PACS, the SCU AE supports query Matching Key Attributes as defined in the following table. The user supplies Matching Key Attribute values, either by manual entry, drop list selection, or date range selection. Wild Card matching is requested only if the user specifies a wild card character during manual entry.

| <b>Matching Key Attribute</b>      | Tag          | <b>Matching Type</b>                                      |  |
|------------------------------------|--------------|-----------------------------------------------------------|--|
| <b>Study Level</b>                 |              |                                                           |  |
| Patient's Name                     | (0010, 0010) | Wild Card or Universal Matching                           |  |
| Patient ID                         | (0010, 0020) | Single Value, Wild Card or Universal Matching             |  |
| <b>Study Date</b>                  | (0008, 0020) | Single Value, Range or Universal Matching                 |  |
| Study Time                         | (0008, 0030) | <b>Universal Matching</b>                                 |  |
| <b>Accession Number</b>            | (0008, 0050) | Single Value, Wild Card or Universal Matching             |  |
| Modalities in Study                | (0008,0061)  | Single Value or Universal Matching; only used if          |  |
|                                    |              | alternate Study Level only query is configured            |  |
| Study ID                           | (0020, 0010) | Single Value or Wild Card Matching                        |  |
| Study Instance UID                 | (0020,000D)  | Universal Matching                                        |  |
| <b>Series Level</b>                |              |                                                           |  |
| Study Instance UID                 | (0020,000D)  | Single Value Matching (from Study level result)           |  |
| Series Instance UID                | (0020,000E)  | Universal Matching                                        |  |
| Modality                           | (0008, 0060) | Single Value or Universal Matching                        |  |
| <b>Body Part Examined</b>          | (0018, 0015) | Single Value or Universal Matching                        |  |
| <b>Request Attributes Sequence</b> | (0040,0275)  | Universal Matching                                        |  |
| >Scheduled Procedure Step ID       | (0040,0009)  | Universal Matching                                        |  |
| >Requested Procedure ID            | (0040, 1001) | Single Value, Wild Card or Universal Matching             |  |
| <b>Current Patient Location</b>    | (0038, 0300) | Single Value or Wild Card Matching [Standard<br>Extendedl |  |

*Table 3.2.1-26 - Supported C-FIND Matching Key Attributes (Search on PACS)* 

For Auto-Fetch Notice Images, the SCU AE requires the remote Query/Retrieve SCP to support query Matching Key Attributes as defined in the following table.

*Table 3.2.1-27 - Supported C-FIND Matching Key Attributes (Auto-Fetch Priors)* 

| <b>Matching Key Attribute</b> | Tag          | <b>Matching Type</b>                             |  |  |
|-------------------------------|--------------|--------------------------------------------------|--|--|
| <b>Study Level</b>            |              |                                                  |  |  |
| Patient ID                    | (0010, 0020) | Single Value Matching                            |  |  |
| Study Date                    | (0008,0020)  | Universal Matching                               |  |  |
| Study Instance UID            | (0020,000D)  | Universal Matching                               |  |  |
| <b>Series Level</b>           |              |                                                  |  |  |
| Study Instance UID            | (0020,000D)  | Single Value Matching (from Study level result)  |  |  |
| Series Instance UID           | (0020,000E)  | Universal Matching                               |  |  |
| Modality                      | (0008.0060)  | Universal Matching                               |  |  |
| <b>Image Level</b>            |              |                                                  |  |  |
| Study Instance UID            | (0020,000D)  | Single Value Matching (from Study level result)  |  |  |
| Series Instance UID           | (0020,000E)  | Single Value Matching (from Series level result) |  |  |
| SOP Instance UID              | (0008,0018)  | Universal Matching                               |  |  |

#### **3.2.1.4 Association Acceptance Policy**

The SCU AE does not accept associations.

#### **3.2.2 SCP AE**

#### **3.2.2.1 SOP Classes**

The SCP AE provides Standard Conformance to the following SOP Classes:

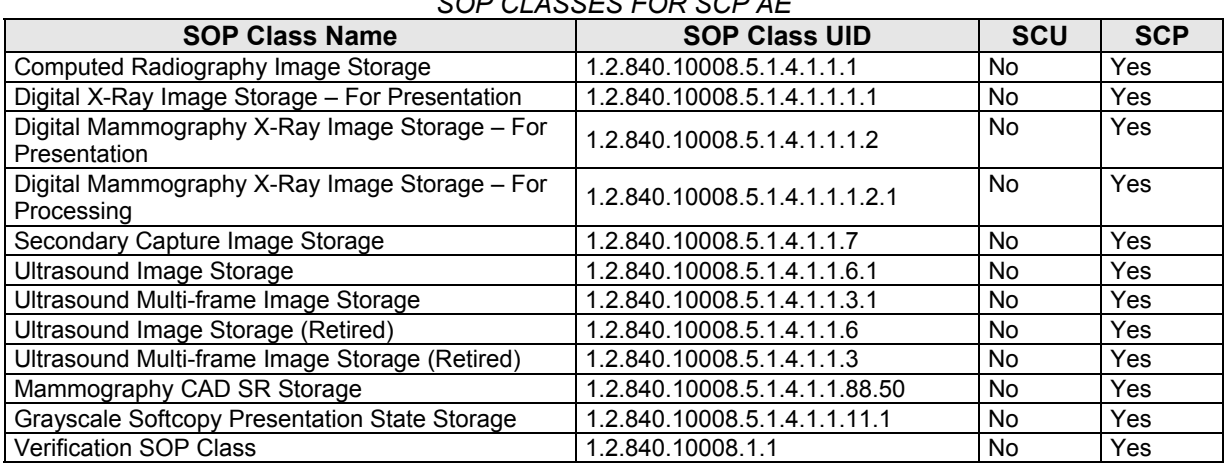

#### *Table 3.2.2-1 SOP CLASSES FOR SCP AE*

#### **3.2.2.2 Association Policies**

#### **3.2.2.2.1 General**

The DICOM standard Application context shall be specified.

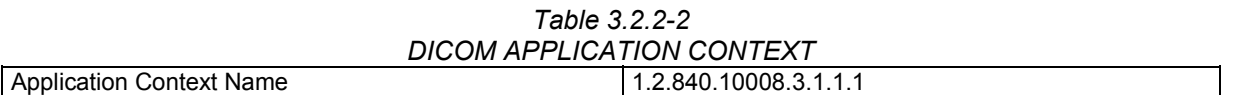

#### **3.2.2.2.2 Number of Associations**

The SCP AE supports multiple associations. There are no enforced limits for the number of open associations.

#### **3.2.2.2.3 Asynchronous Nature**

The SecurView<sub>RT</sub> and TechMate Workstations do not support asynchronous operations (multiple outstanding transactions over a single Association).

#### **3.2.2.2.4 Implementation Identifying Information**

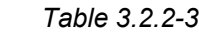

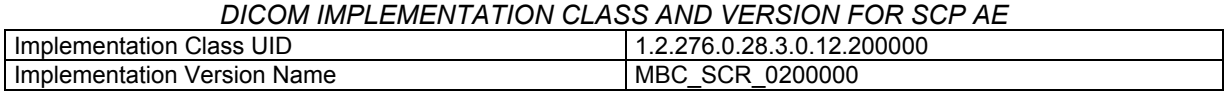

#### **3.2.2.3 Association Initiation Policy**

The SCP AE does not initiate associations.

#### **3.2.2.4 Association Acceptance Policy**

When the SCP AE accepts an association, it will respond to storage and echo requests.

#### **3.2.2.4.1 Activity – Store Instances**

#### **3.2.2.4.1.1 Description and Sequencing of Activities**

The SCP AE is always running. Store Instances is triggered when a remote Application Entity requests to store instances to the SCP AE. Expected instances include images of the accepted modalities, Mammography CAD SR, and Grayscale Softcopy Presentation State. The SCP AE stores the instances received so that they can be made available to the user. If a received instance is a duplicate of an existing stored instance it is ignored. Instances remain on the SecurView<sub>RT</sub> or TechMate Workstation until a configurable study age is reached if automatic deletion is enabled, or until they are manually deleted.

#### **3.2.2.4.1.2 Accepted Presentation Contexts**

The SCP AE accepts associations using the following presentation contexts:

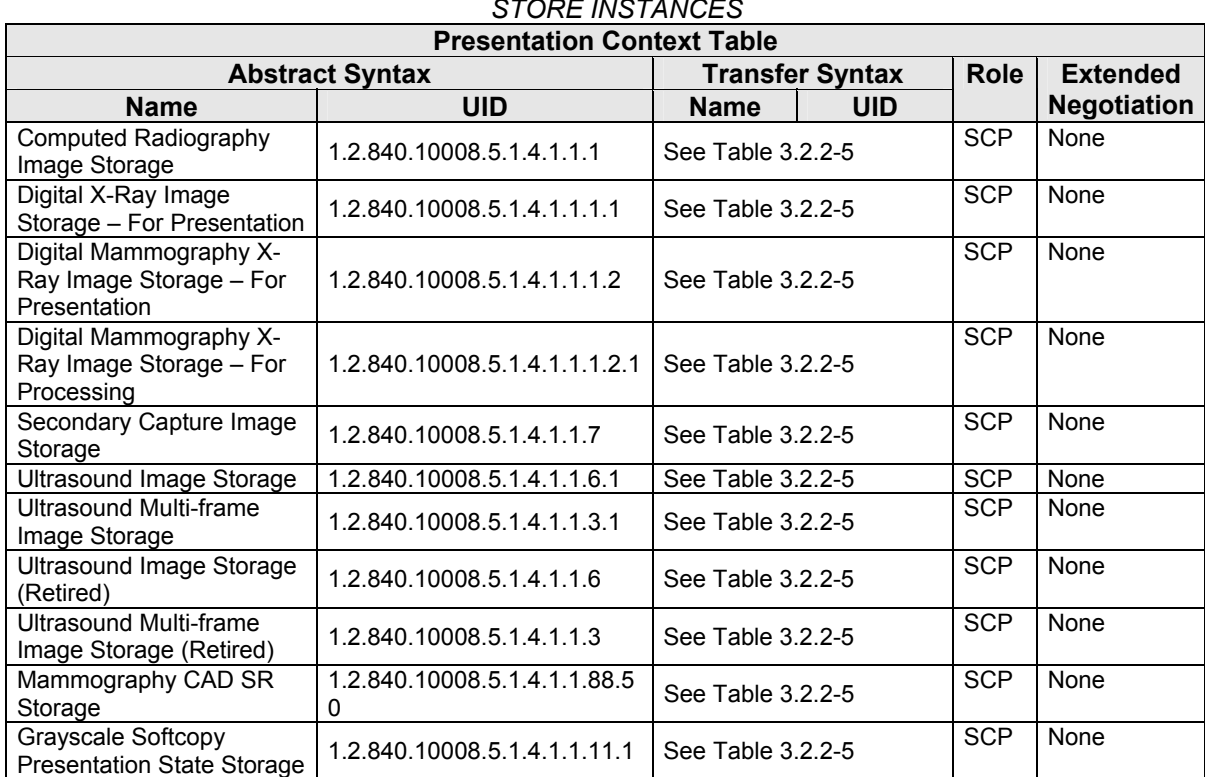

#### *Table 3.2.2-4 ACCEPTABLE PRESENTATION CONTEXTS FOR STORE INSTANCES*

The SCP AE accepts presentation contexts using the following transfer syntaxes:

## *Table 3.2.2-5 ACCEPTABLE TRANSFER SYNTAXES FOR STORE INSTANCES*  **Transfer Syntax Table**

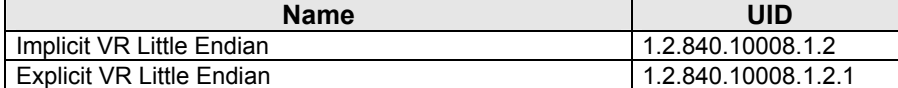

#### **3.2.2.4.1.3 SOP Specific Conformance for Storage SOP Classes**

The SCP AE provides Level 2 (full) conformance to all of the accepted Storage SOP Classes. All received attributes of Type 1, 2, 3, and Private Attributes are stored without modification, and may be used by the SecurView<sub>RT</sub> or TechMate Workstation. Instances that are stored successfully are not accessible by remote systems.

The SCP AE does not preserve or replace digital signatures.

The SecurView<sub>RT</sub> and TechMate Workstations display only Mammography CAD SR instances produced by R2 Technology, Inc. or iCAD, Inc. All others are ignored.

The SecurView<sub>RT</sub> and TechMate Workstations display only Grayscale Softcopy Presentation State instances produced by a SecurView<sub>DX</sub> Workstation. All others are ignored. The SecurView<sub>RT</sub> and TechMate Workstations provide limited display conformance to Grayscale Softcopy Presentation State instances. The Softcopy VOI LUT module attributes are ignored.

The SCP AE will behave as described in the Table below when generating the C-STORE response.

| <b>Service</b><br><b>Status</b> | <b>Further Meaning</b>       | <b>Error Code</b> | Reason                                                               |
|---------------------------------|------------------------------|-------------------|----------------------------------------------------------------------|
| <b>Success</b>                  | <b>Success</b>               | 0000              | Image is stored locally and made available to the user.              |
| Failure                         | Refused: Out of<br>Resources | A700              | There is not enough local storage capacity to store the<br>instance. |

*Table 3.2.2-6 STORAGE C-STORE RESPONSE STATUS* 

#### **3.2.2.4.2 Activity – Receive Echo Request**

#### **3.2.2.4.2.1 Description and Sequencing of Activities**

The SCP AE is always available to respond to echo requests from any remote Application Entity.

#### **3.2.2.4.2.2 Accepted Presentation Contexts**

The SCP AE accepts associations using the following presentation contexts:

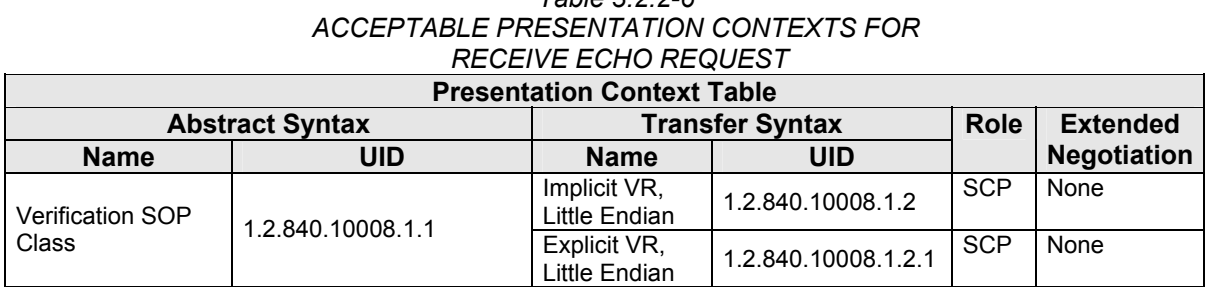

*Table 3.2.2-6* 

#### **3.2.2.4.2.3 SOP Specific Conformance for Verification SOP Class**

The SCP AE provides standard conformance to the Verification Service Class.

### **3.3. Network Interfaces**

#### **3.3.1 Physical Network Interface**

The SecurView<sub>RT</sub> and TechMate Workstations are tested and support using 10-BaseT and 100-BaseT Ethernet media.

#### **3.3.2 Additional Protocols**

None.

## **3.4. Configuration**

#### **3.4.1 AE Title/Presentation Address Mapping**

A service user configures the SecurView<sub>RT</sub> or TechMate Workstation's SCU AE and SCP AE, and remote SCP AEs during site installation, by entering the AE Title, IP Address, and TCP/IP port number for each. When configuring a remote Print AE, a predefined printer specific configuration is also selected. There are no dedicated ports associated with dedicated services.

#### **3.4.2 Configuration Parameters**

The following are some of the relevant configurable items for the local and remote AEs:

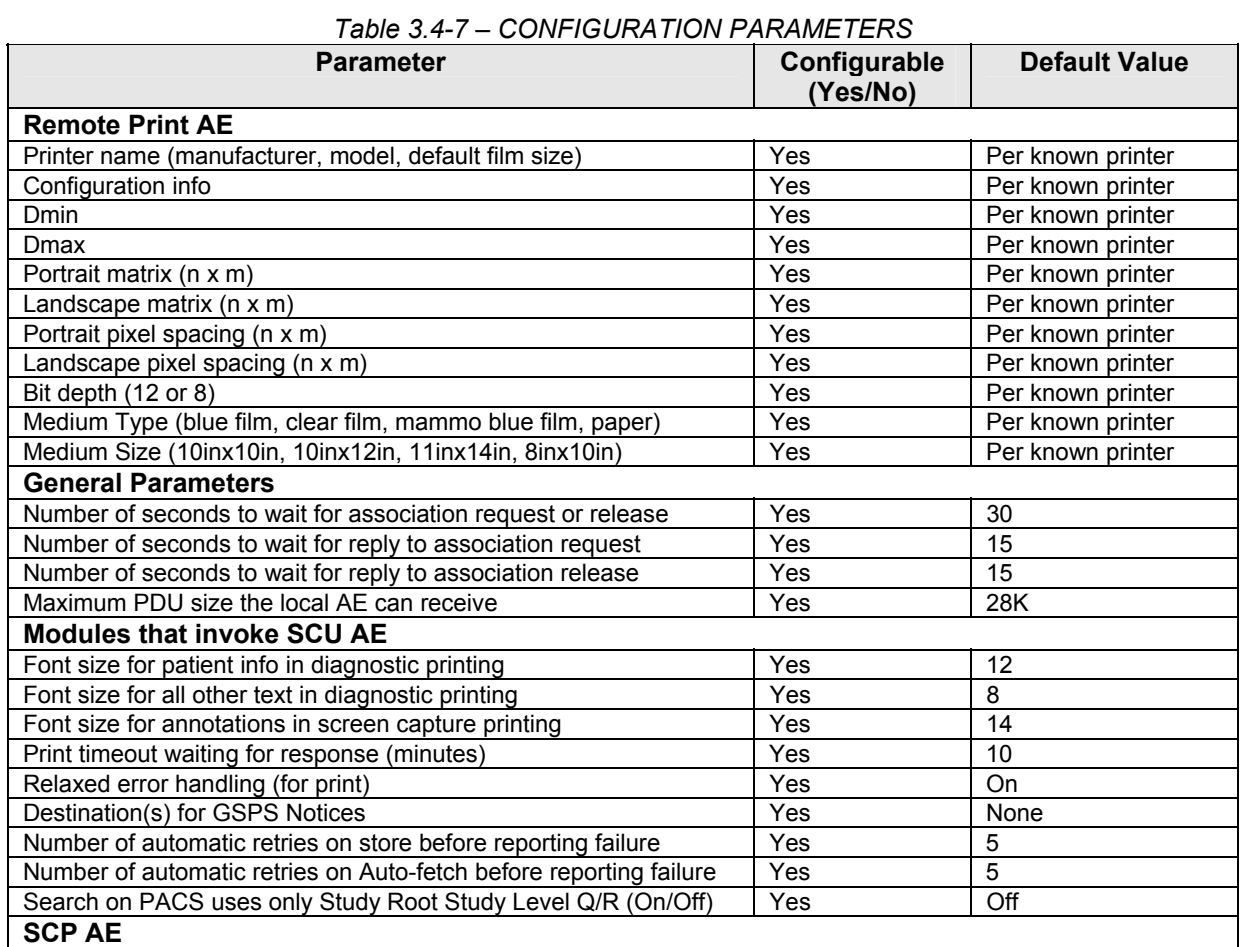

# **4.0 Media Interchange**

Not Supported.

## **5.0 Support of Character Sets**

The SecurView<sub>RT</sub> and TechMate Workstations support the following character sets:

Received GSPS triggers Auto-fetch (On/Off) Yes Yes Off

- Default: ISO-IR 6
- Latin Alphabet No. 1: ISO-IR 100

## **6.0 Security**

The SecurView $<sub>RT</sub>$  and TechMate Workstations do not support any specific DICOM security measures.</sub>

It is assumed that the SecurView $_{RT}$  and TechMate Workstations are used within a secured environment. For additional information about Hologic security policies, see Hologic's Cyber-security Best Practices for SecurView products.

## **7.0 Annexes**

### **7.1. IOD Contents**

#### **7.1.1 Created SOP Instance(s)**

Abbreviations for Presence of Value:

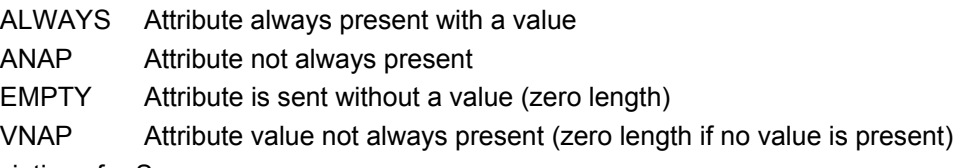

Abbreviations for Source:

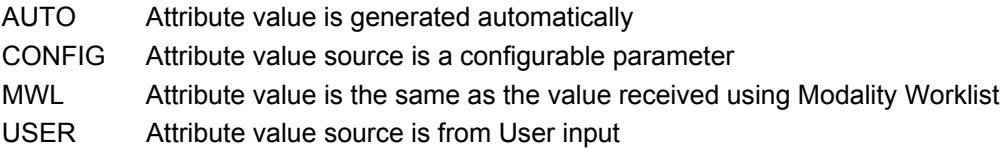

#### **7.1.1.1 Grayscale Softcopy Presentation State IOD**

The attributes that are contained in created GSPS Instances are listed in the following tables.

| IE.          | <b>Module</b>              | <b>Reference</b> | <b>Presence of Module</b> |
|--------------|----------------------------|------------------|---------------------------|
| Patient      | Patient                    | Table 7.1.1-2    | <b>ALWAYS</b>             |
| Study        | General Study              | Table 7.1.1-3    | <b>ALWAYS</b>             |
|              | Patient Study              | Table 7.1.1-4    | <b>ALWAYS</b>             |
| Series       | <b>General Series</b>      | Table 7.1.1-5    | <b>ALWAYS</b>             |
|              | <b>Presentation Series</b> | Table 7.1.1-5    | <b>ALWAYS</b>             |
| Equipment    | General Equipment          | Table 7.1.1-6    | <b>ALWAYS</b>             |
| Presentation | <b>Presentation State</b>  | Table 7.1.1-7    | <b>ALWAYS</b>             |
| State        | Displayed Area             | Table 7.1.1-8    | <b>ALWAYS</b>             |
|              | <b>Graphic Annotation</b>  | Table 7.1.1-9    | <b>ANAP</b>               |
|              | Graphic Layer              | Table 7.1.1-10   | <b>ANAP</b>               |
|              | Softcopy VOI LUT           | Table 7.1.1-11   | <b>ALWAYS</b>             |
|              | Softcopy Presentation LUT  | Table 7.1.1-12   | <b>ALWAYS</b>             |
|              | SOP Common                 | Table 7.1.1-13   | <b>ALWAYS</b>             |

*Table 7.1.1-1 IOD OF CREATED GSPS SOP INSTANCES* 

#### **7.1.1.2 Grayscale Softcopy Presentation State Modules**

*Table 7.1.1-2 Patient Module of Created GSPS Instances* 

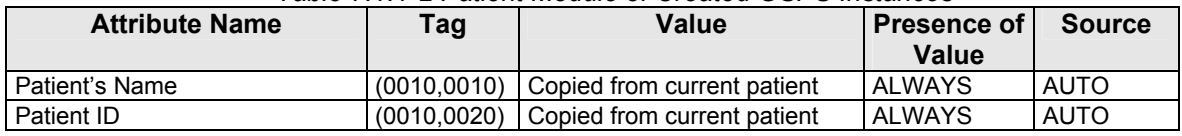

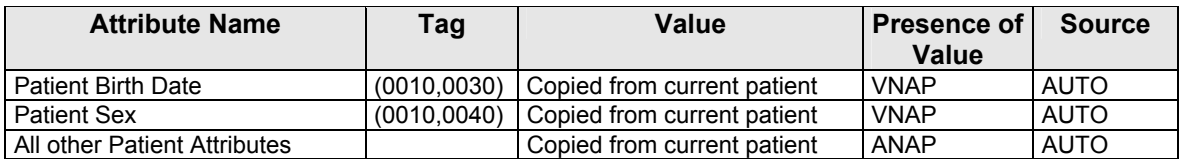

#### *Table 7.1.1-3 General Study Module of Created GSPS Instances*

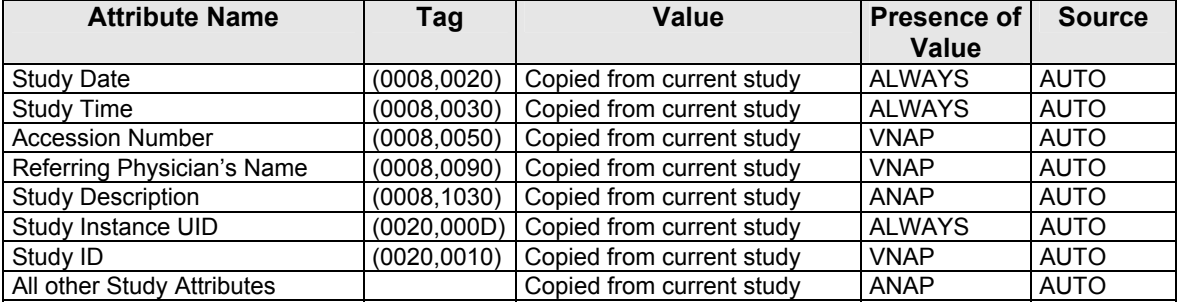

#### *Table 7.1.1-4 Patient Study Module of Created GSPS Instances*

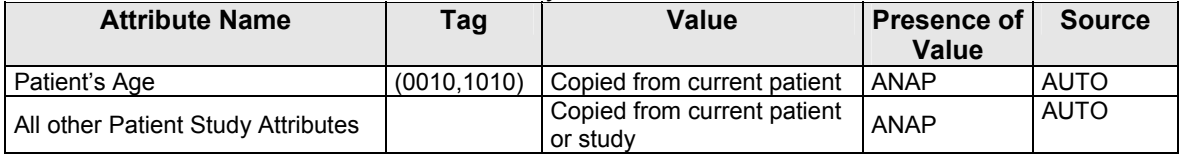

#### *Table 7.1.1-5 General & Presentation Series Modules of Created GSPS Instances*

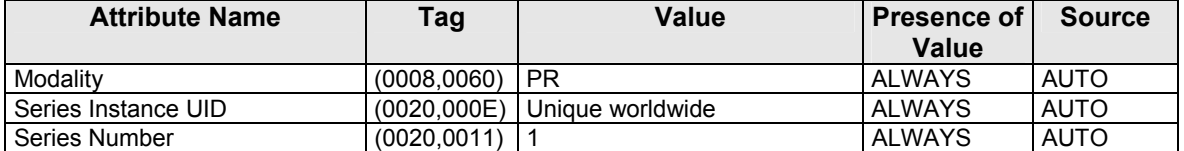

#### *Table 7.1.1-6 General Equipment Module of Created GSPS Instances*

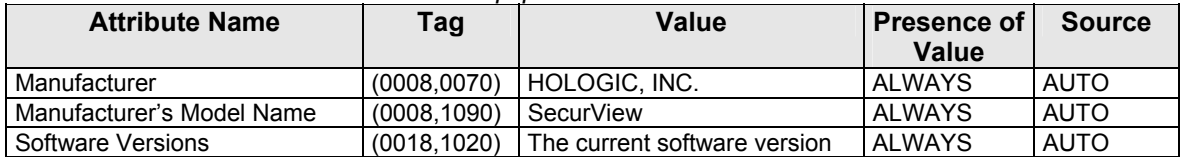

#### *Table 7.1.1-7 Presentation State Module of Created GSPS Instances*

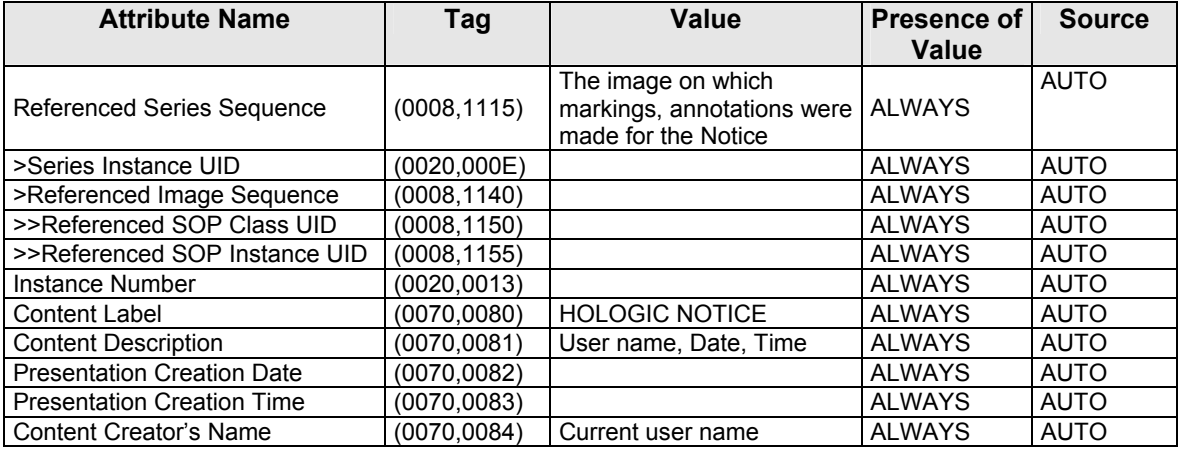

| <b>Attribute Name</b>                              | Tag          | Value                                                 | <b>Presence of</b><br><b>Value</b> | <b>Source</b> |
|----------------------------------------------------|--------------|-------------------------------------------------------|------------------------------------|---------------|
| Displayed Area Selection<br>Sequence               | (0070, 005A) | One Item per image in<br><b>Referenced Series Seq</b> | <b>ALWAYS</b>                      | <b>AUTO</b>   |
| >Referenced Image Sequence                         | (0008, 1140) | One Item                                              | <b>ALWAYS</b>                      | <b>AUTO</b>   |
| >>Referenced SOP Class UID                         | (0008, 1150) |                                                       | <b>ALWAYS</b>                      | <b>AUTO</b>   |
| >>Referenced SOP Instance UID                      | (0008, 1155) |                                                       | <b>ALWAYS</b>                      | <b>AUTO</b>   |
| >Displayed Area Top Left Hand<br>Corner            | (0070, 0052) | 0/0                                                   | <b>ALWAYS</b>                      | <b>AUTO</b>   |
| >Displayed Area Bottom Right<br><b>Hand Corner</b> | (0070, 0053) | Columns\Rows                                          | <b>ALWAYS</b>                      | <b>AUTO</b>   |
| >Presentation Size Mode                            | (0070, 0100) | <b>TRUE SIZE</b>                                      | <b>ALWAYS</b>                      | <b>AUTO</b>   |
| >Presentation Pixel Spacing                        | (0070, 0101) | $1\backslash 1$                                       | <b>ALWAYS</b>                      | <b>AUTO</b>   |

*Table 7.1.1-8 Displayed Area Module of Created GSPS Instances* 

*Table 7.1.1-9 Graphic Annotation Module of Created GSPS Instances* 

| <b>Attribute Name</b>                             | Tag          | Value                      | <b>Presence of</b><br><b>Value</b> | <b>Source</b> |
|---------------------------------------------------|--------------|----------------------------|------------------------------------|---------------|
| <b>Graphic Annotation Sequence</b>                | (0070,0001)  | Zero or more Items         | ANAP                               | <b>USER</b>   |
| >Referenced Image Sequence                        | (0008, 1140) | One Item                   | <b>ALWAYS</b>                      | <b>AUTO</b>   |
| >>Referenced SOP Class UID                        | (0008, 1150) |                            | <b>ALWAYS</b>                      | <b>AUTO</b>   |
| >>Referenced SOP Instance UID                     | (0008, 1155) |                            | <b>ALWAYS</b>                      | <b>AUTO</b>   |
| >Graphic Layer                                    | (0070,0002)  | LAYER0                     | <b>ALWAYS</b>                      | <b>AUTO</b>   |
| >Text Object Sequence                             | (0070,0008)  | Zero or more Items         | <b>ANAP</b>                        | <b>USER</b>   |
| >>Bounding Box Annotation Units                   | (0070, 0003) | <b>PIXEL</b>               | <b>ALWAYS</b>                      | <b>AUTO</b>   |
| >>Unformatted Text Value                          | (0070, 0006) |                            | <b>ALWAYS</b>                      | <b>USER</b>   |
| >>Bounding Box Top Left Hand<br>Corner            | (0070, 0010) |                            | <b>ALWAYS</b>                      | <b>AUTO</b>   |
| >>Bounding Box Bottom Right<br><b>Hand Corner</b> | (0070, 0011) |                            | <b>ALWAYS</b>                      | <b>AUTO</b>   |
| >>Bounding Box Text Horizontal<br>Justification   | (0070, 0012) | <b>LEFT</b>                | <b>ALWAYS</b>                      | <b>AUTO</b>   |
| >Graphic Object Sequence                          | (0070, 0009) | Zero or more Items         | ANAP                               | <b>USER</b>   |
| >>Graphic Annotation Units                        | (0070,0005)  | <b>PIXEL</b>               | <b>ALWAYS</b>                      | <b>AUTO</b>   |
| >>Graphic Dimensions                              | (0070,0020)  | 2                          | <b>ALWAYS</b>                      | <b>AUTO</b>   |
| >>Number of Graphic Points                        | (0070, 0021) | Depends on Graphic Type    | <b>ALWAYS</b>                      | <b>AUTO</b>   |
| >>Graphic Data                                    | (0070,0022)  | Depends on Graphic Type    | <b>ALWAYS</b>                      | <b>USER</b>   |
| >>Graphic Type                                    | (0070,0023)  | <b>ELLIPSE or POLYLINE</b> | <b>ALWAYS</b>                      | <b>USER</b>   |
| >>Graphic Filled                                  | (0070,0024)  | N                          | <b>ALWAYS</b>                      | <b>AUTO</b>   |

*Table 7.1.1-10 Graphic Layer Module of Created GSPS Instances* 

| <b>Attribute Name</b>                                 | Tag          | Value                                                     | <b>Presence of</b> | <b>Source</b> |
|-------------------------------------------------------|--------------|-----------------------------------------------------------|--------------------|---------------|
|                                                       |              |                                                           | <b>Value</b>       |               |
| Graphic Layer Sequence                                | (0070, 0060) | One Item, if Graphic<br>Annotation Sequence is<br>present | ANAP               | <b>AUTO</b>   |
| >Graphic Layer                                        | (0070,0002)  | LAYER0                                                    | <b>ALWAYS</b>      | <b>AUTO</b>   |
| >Graphic Layer Order                                  | (0070, 0062) |                                                           | <b>ALWAYS</b>      | <b>AUTO</b>   |
| >Graphic Layer Recommended<br>Display Grayscale Value | (0070, 0066) | <b>FFFFH</b>                                              | <b>ALWAYS</b>      | <b>AUTO</b>   |

*Table 7.1.1-11 Softcopy VOI LUT Module of Created GSPS Instances* 

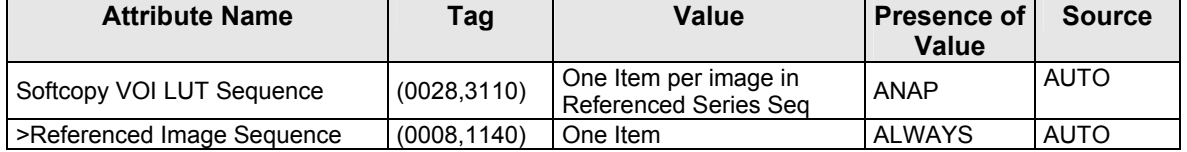

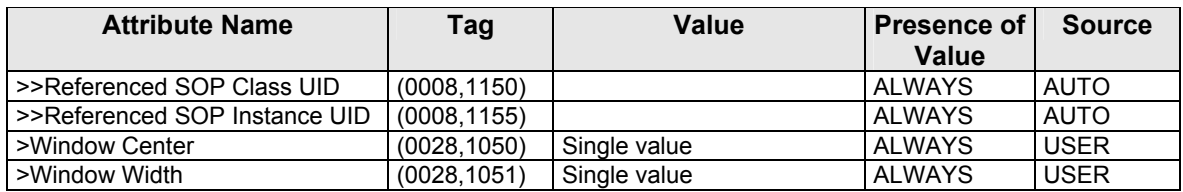

*Table 7.1.1-12 Softcopy Presentation LUT Module of Created GSPS Instances*  **Attribute Name Tag Value Presence of Source** 

| <b>Attribute Name</b>         | ı ag        | value           | <b>Presence of</b><br>Value | <b>Source</b> |
|-------------------------------|-------------|-----------------|-----------------------------|---------------|
| <b>Presentation LUT Shape</b> | (2050.0020) | <b>IDENTITY</b> | <b>ALWAYS</b>               | <b>AUTO</b>   |
|                               |             |                 |                             |               |

*Table 7.1.1-13 SOP Common Module of Created GSPS Instances* 

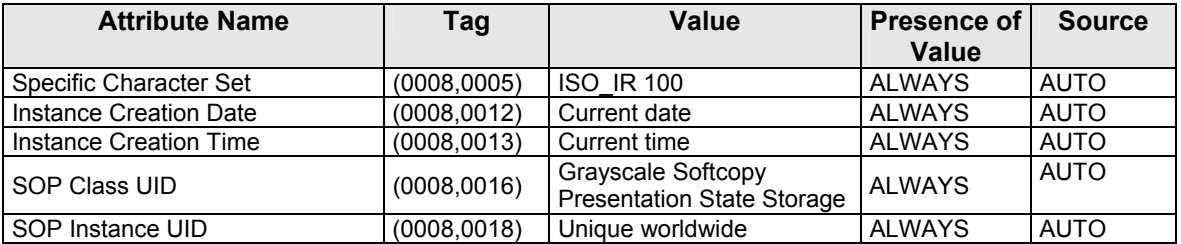

#### **7.1.2 Usage of Attributes from Received IODs**

Attributes with incorrect values may cause undesirable behaviors, or disable certain SecurView<sub>RT</sub> and TechMate Workstation functionality. In most instances, it is not possible for the SecurView<sub>RT</sub> and TechMate Workstation software to detect incorrect attribute values.

The following attributes and values are expected for successful interpretation of received SOP Instances.

| <b>Attribute Name</b> | Taq          | <b>Expected Value</b>          |  |
|-----------------------|--------------|--------------------------------|--|
| <b>SOP Class UID</b>  | (0008,0016)  | Matches the Pixel Data         |  |
| SOP Instance UID      | (0008, 0018) | Unique worldwide               |  |
| Study Date            | (0008, 0020) | Non-zero length                |  |
| Modality              | (0008.0060)  | Matches the SOP Class UID      |  |
| Patient's Name        | (0010, 0010) | Non-zero length                |  |
| Patient ID            | (0010.0020)  | Unique within institution      |  |
| Study Instance UID    |              | $(0020,000D)$ Unique worldwide |  |
| Series Instance UID   |              | $(0020,000E)$ Unique worldwide |  |
|                       |              |                                |  |

*Table 7.1.2-1 Expected Attributes in all Received Instances* 

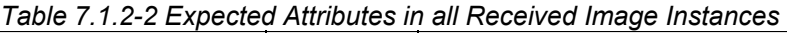

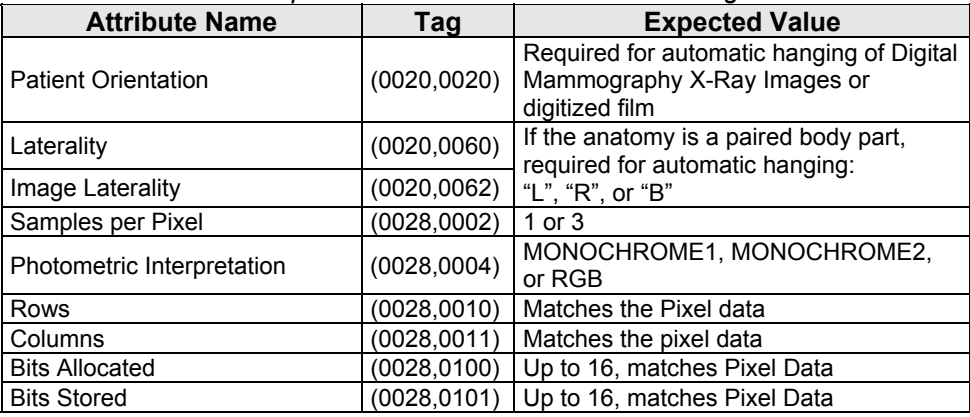

| <b>Attribute Name</b> | Tag | <b>Expected Value</b>                                                                                    |
|-----------------------|-----|----------------------------------------------------------------------------------------------------|
| View Code Sequence    |     | Required for automatic hanging of Digital<br>(0054,0220)   Mammography X-Ray Images or<br>digitized film |
| Pixel Data            |     | (7FE0,0010)   Rows*Columns*Bits Allocated                                                                |

*Table 7.1.2-3 Expected Attributes in Digital Mammography X-Ray Images* 

| <b>Attribute Name</b>    | Tag          | <b>Expected Value</b>                                     |
|--------------------------|--------------|-----------------------------------------------------------|
| Presentation Intent Type | (0008, 0068) | FOR PRESENTATION or FOR<br><b>PROCESSING</b>              |
| Manufacturer             | (0008, 0070) | Manufacturer of the equipment used to<br>create the image |
| <b>Window Center</b>     | (0028, 1050) | Valid values if present                                   |
| Window Width             | (0028, 1051) | Valid values if present                                   |
| Rescale Intercept        | (0028, 1052) |                                                           |
| Rescale Slope            | (0028, 1053) |                                                           |
| Rescale Type             | (0028, 1054) | US                                                        |
| VOI LUT Sequence         | (0028, 3010) | Valid values in Items if present                          |

*Table 7.1.2-4 Expected Attributes in Hologic Selenia Digital Mammography X-Ray Images* 

| <b>Attribute Name</b>                      | Tag          | <b>Expected Value</b>                                 |
|--------------------------------------------|--------------|-------------------------------------------------------|
| Manufacturer                               | (0008, 0070) | "LORAD" or "Hologic, Inc."                            |
| Source Image Sequence                      |              | (0008,2112)   FOR PRESENTATION images only            |
| >Referenced SOP Class UID                  | (0008, 1150) | Digital Mammography X-Ray Image -<br>I For Processing |
| >Referenced SOP Instance UID   (0008,1155) |              | SOP Instance UID                                      |
| l Private Attributes                       | (0019,xxxx)  | Creator ID = LORAD Selenia                            |

*Table 7.1.2-5 Expected Attributes in Mammography CAD SR Instances* 

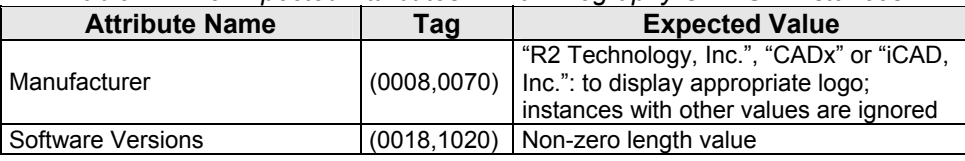

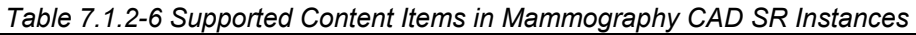

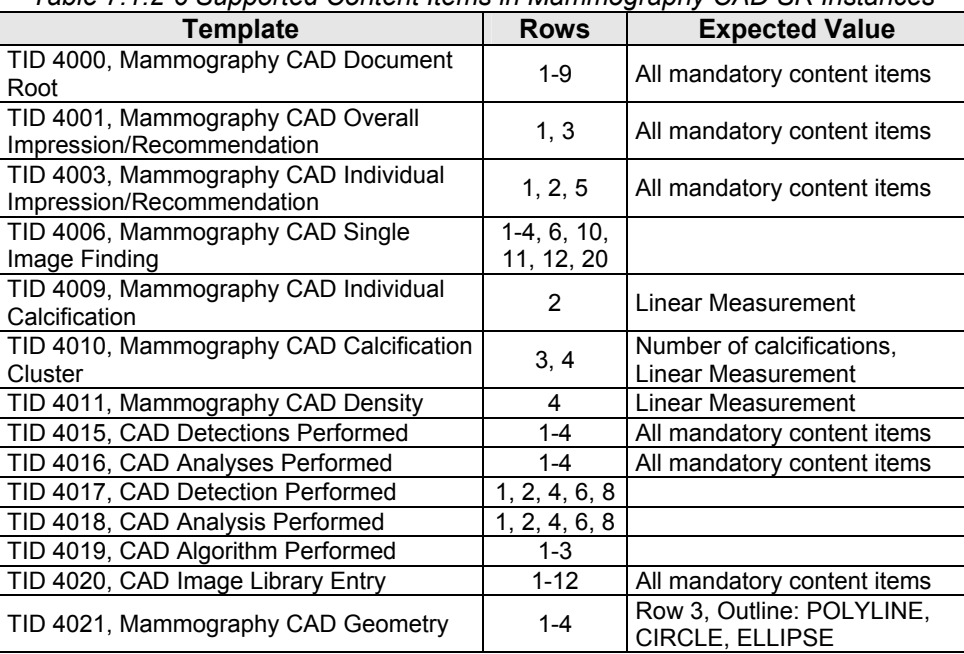

#### **7.1.3 Attribute Mapping**

Not applicable.

#### **7.1.4 Coerced/Modified Attributes**

Regarding received Instances, the SecurView<sub>RT</sub> and TechMate Workstations will attempt to fill in missing attributes and correct invalid attribute values that are required for internal use. All Patient and Study attributes and Referenced SOP Instance UIDs that are copied from received instances to create new instances use the unmodified values as they were received.

If the Referenced SOP Instance UID (0008,1155) within a Source Image Sequence (0008,2112) Item of a Hologic Selenia Digital Mammography – For Presentation image is detected to be incorrect, it is corrected for use within the SecurView<sub>RT</sub> and TechMate Workstations.

### **7.2. Data Dictionary of Private Attributes**

Not applicable.

## **7.3. Coded Terminology and Templates**

Not applicable.

### **7.4. Grayscale Image Consistency**

Display calibrations are performed according to the DICOM Grayscale Standard Display Function.

### **7.5. Standard Extended/Specialized/Private SOP Classes**

When communicating with Siemens Magic-Store PACS as a remote Query/Retrieve AE, the SCU AE sends a non-conformant C-MOVE request at the Study Level prior to sending C-MOVE requests at the Series or Image Level. The non-conformant aspect is that (0000,0600) Move Destination is sent zero length. This behavior is expected by Siemens Magic-Store PACS.

### **7.6. Private Transfer Syntaxes**

None.